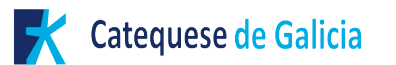

## Escribe lo que corresponde en los espacios en blanco:

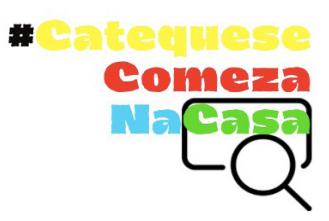

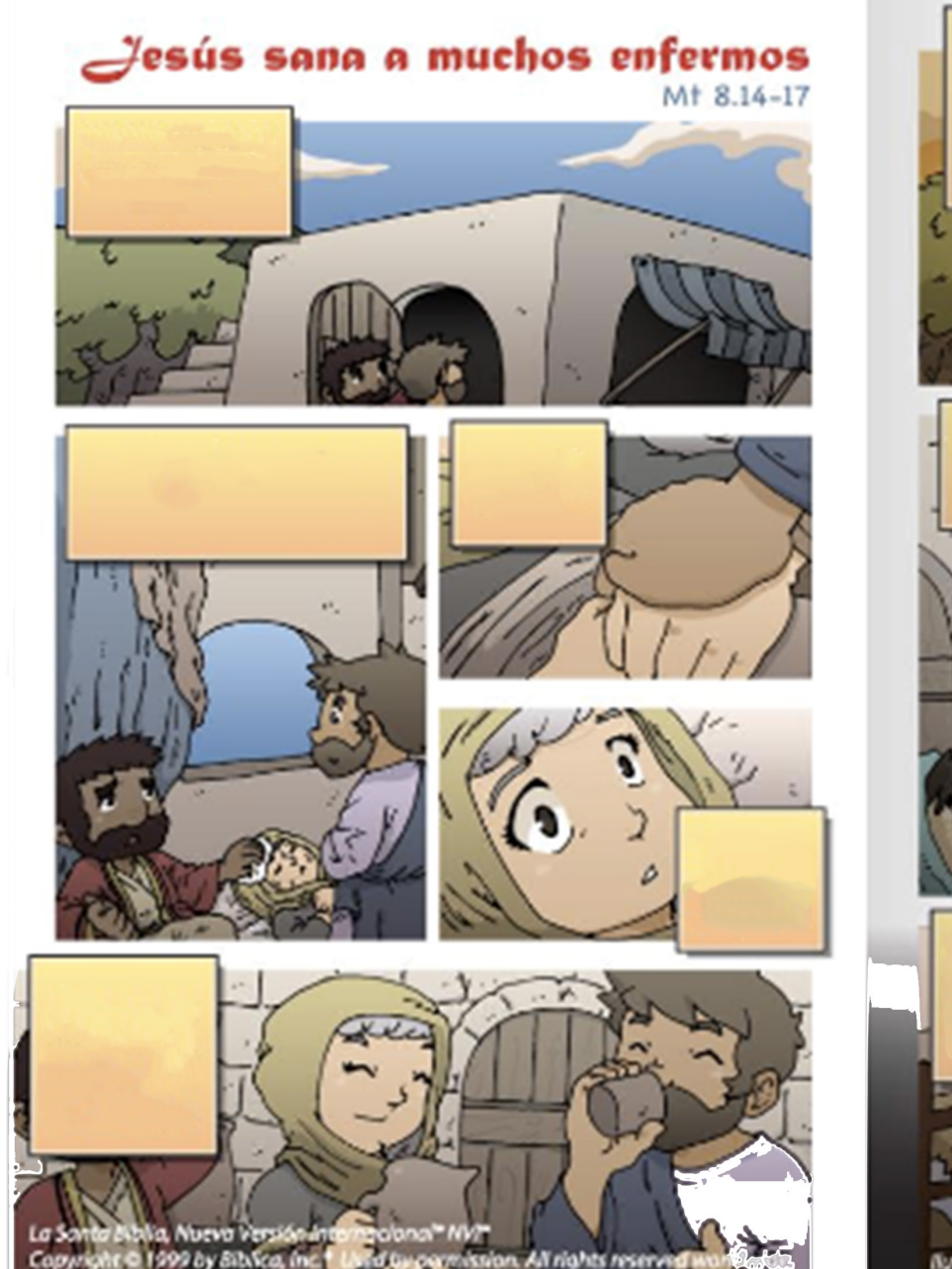

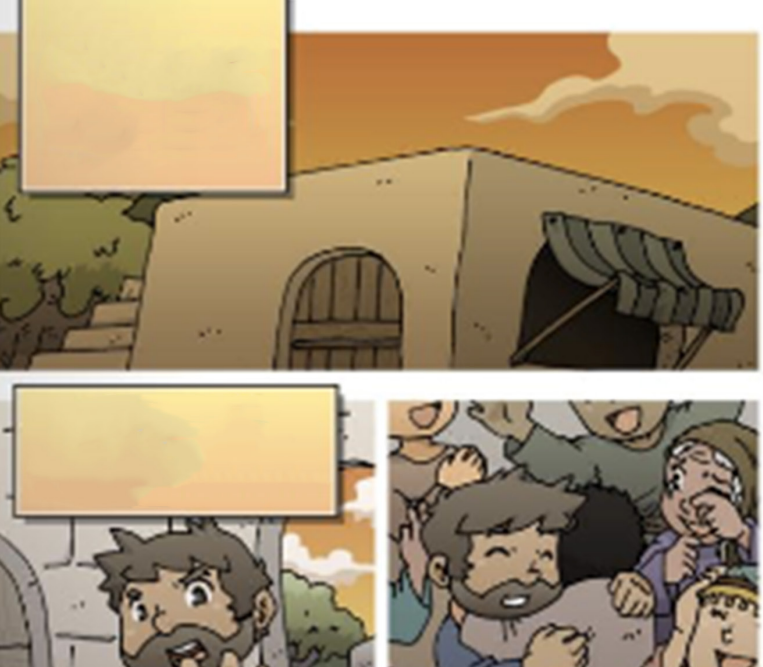

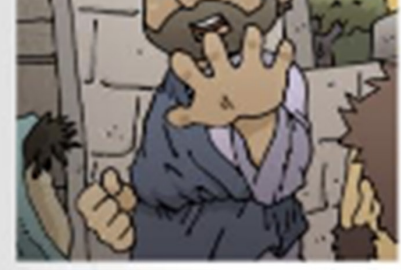

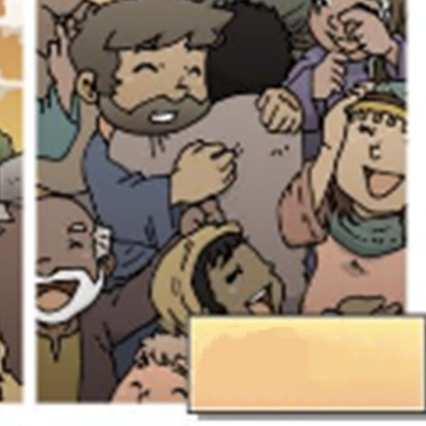

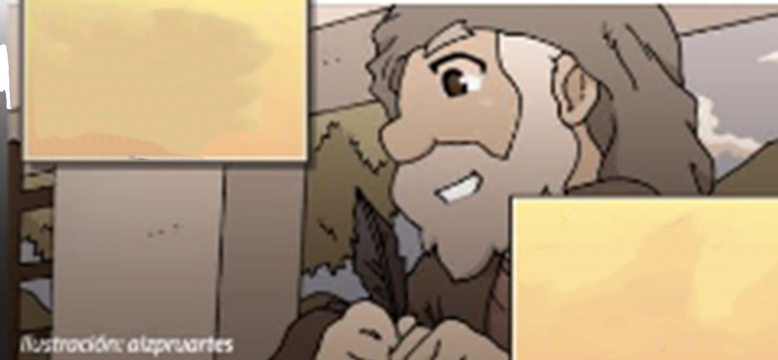